2020年12月吉日

MUTBビジネスダイレクト・でんさいネットサービス ご契約のお客さま各位

三菱UFJ信託銀行株式会社

# MUTBビジネスダイレクト(法人向けインターネットバンキング) 全面リニューアルと臨時休止期間のお知らせ

拝啓 時下ますますご清栄のこととお慶び申し上げます。 また、平素は格別のご高配を賜り厚く御礼申し上げます。

弊社では、新機能追加や操作性向上のため、MUTBビジネスダイレクト・でんさいネットサービスの 全面リニューアルを実施いたします。リニューアル作業に伴い、下記の期間ですべてのサービスを臨時休 止いたします。大変ご不便おかけいたしますが、何卒ご理解のほどお願い申し上げます。

なお、今回のリニューアルにつきまして、お客さまに必要なお手続き・ご登録作業はございません。 画面のURL、パスワードを含むお客さま情報、お振込依頼の取引情報等は、リニューアル後もそのまま ご利用・ご照会いただけます。

敬具

記

#### 1. 対象のサービス

MUTBビジネスダイレクト(基本・伝送・外為サービス)・でんさいネットサービス

#### 2. 臨時休止期間

2021年1月17日(日)0:00 ~ 2021年1月18日(月)5:59 リニューアル準備のためすべてのサービスをご利用いただくことはできません。

#### 3. リニューアルについて

◇リニューアル日

2021年1月18日(月)6:00

- ◇リニューアル内容
	- (1)デザイン・レイアウトの一新 ・・・ [別紙1を](#page-1-0)ご覧ください。
	- (2)伝送サービスの新機能追加 ・・・ [別紙2を](#page-2-0)ご覧ください。

リニューアル後の操作の詳細は、MUTBビジネスダイレクトのヘルプ画面をご覧ください。 (2021年1月18日(月)に掲載)

以 上

本件に関し、ご質問などがございましたら下記までご照会ください。

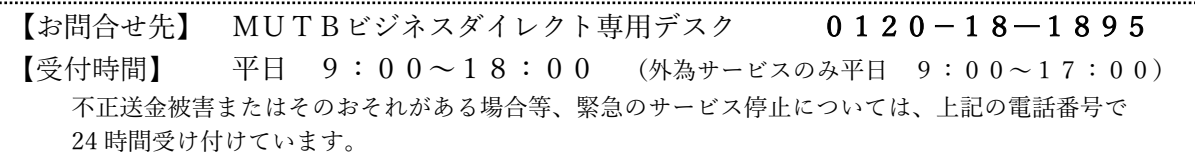

### <span id="page-1-0"></span>(1)デザイン・レイアウトの一新

メニューのデザインと画面レイアウトを一新することで、見やすく操作しやすくなります。 (外為サービス、でんさいネットサービスは、サービス連携後の画面に変更はございません)

## ログイン画面・トップ画面

リニューアル後のイメージは以下になります。

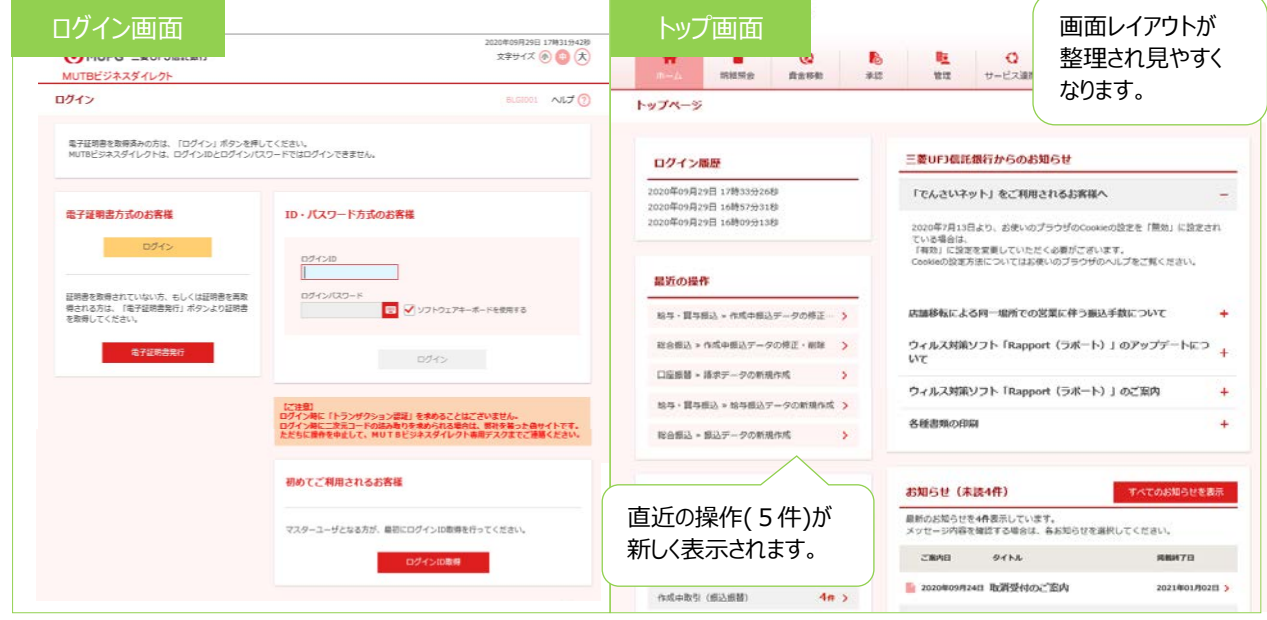

### ▶ 画面遷移の短縮

画面上部に配置した各業務メニューにマウスをのせると、詳細メニューが表示されるようになり、 直接遷移することができるようになります。

また、利用頻度の高い画面につきまして、目的画面への遷移を省略し、早く操作を完了できるようになります。

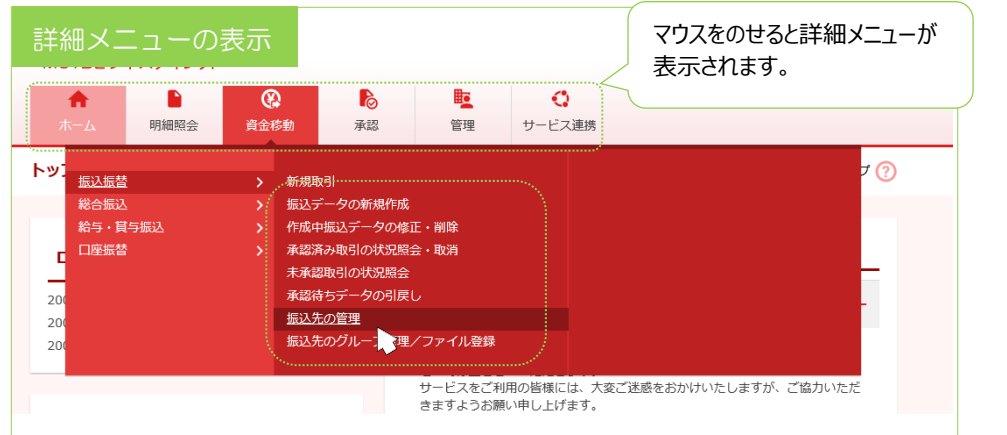

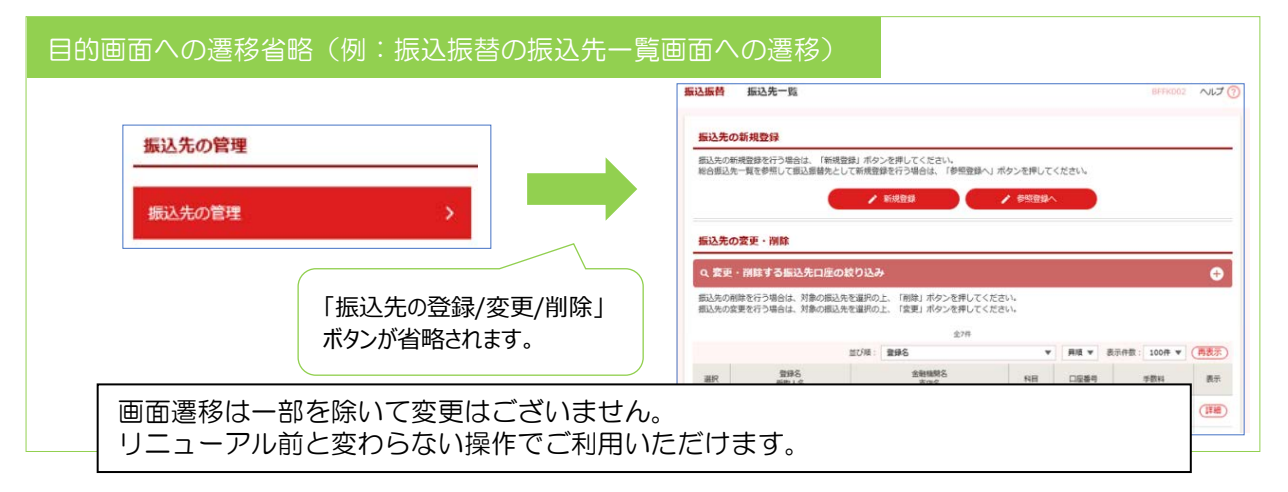

### <span id="page-2-0"></span>(2) 伝送サービスの新機能追加

### 複数口座の一括照会・ファイル取得

入出金明細照会(全銀)で複数口座を一括して照会・ファイル取得ができるようになります。

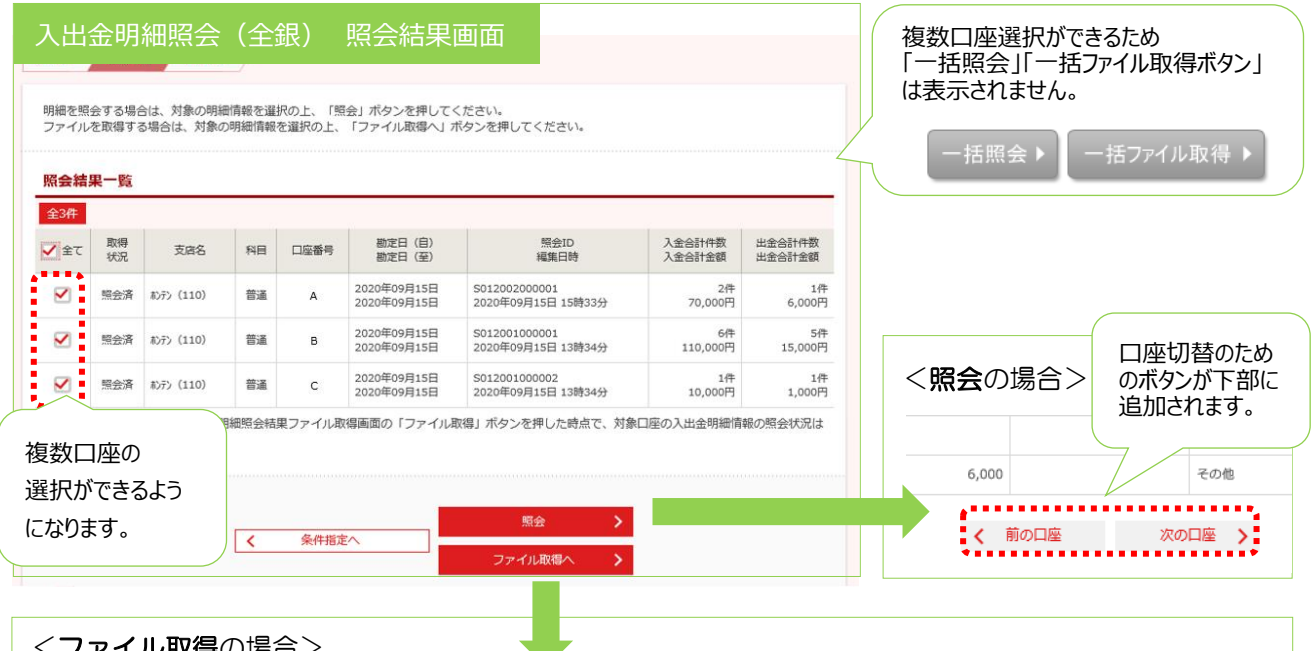

#### < ノアイ ル取侍の場合>

マルチサブファイル形式でファイル取得ができるようになります。 CSV 形式、全銀協規定形式のファイルフォーマットが以下の通り変更になります。(赤字箇所) マルチサブファイル形式でファイル取得ができるようになります。<br>CSV 形式、全銀協規定形式のファイルフォーマットが以下の通り変更になり<br>エンドレコードのレコードフォーマット<br>項番 項目名 データ長 変更前 2000

エンドレコードのレコードフォーマット

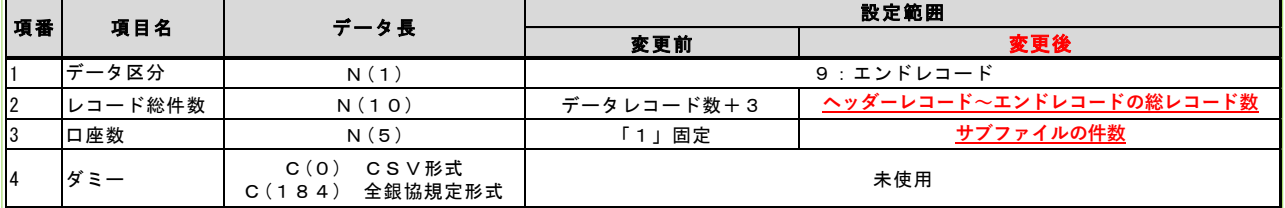

# ▶ 銀行名·支店名相違先の選択

総合振込、給与・賞与振込、口座振替につきまして、店舗統廃合等により銀行名・支店名相違のため 「店舗なし」となっている振込・振替先が選択できるようになります。「店舗なし」の振込・振替先を 選択した場合、データ確定時に銀行コード・支店コードをもとに銀行名・支店名を書き換えいたします。

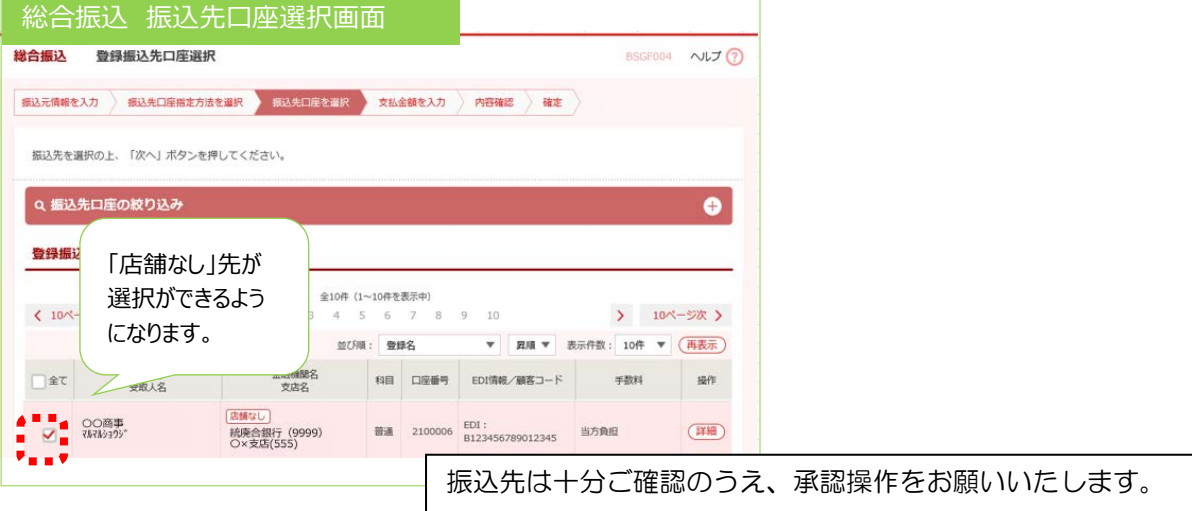